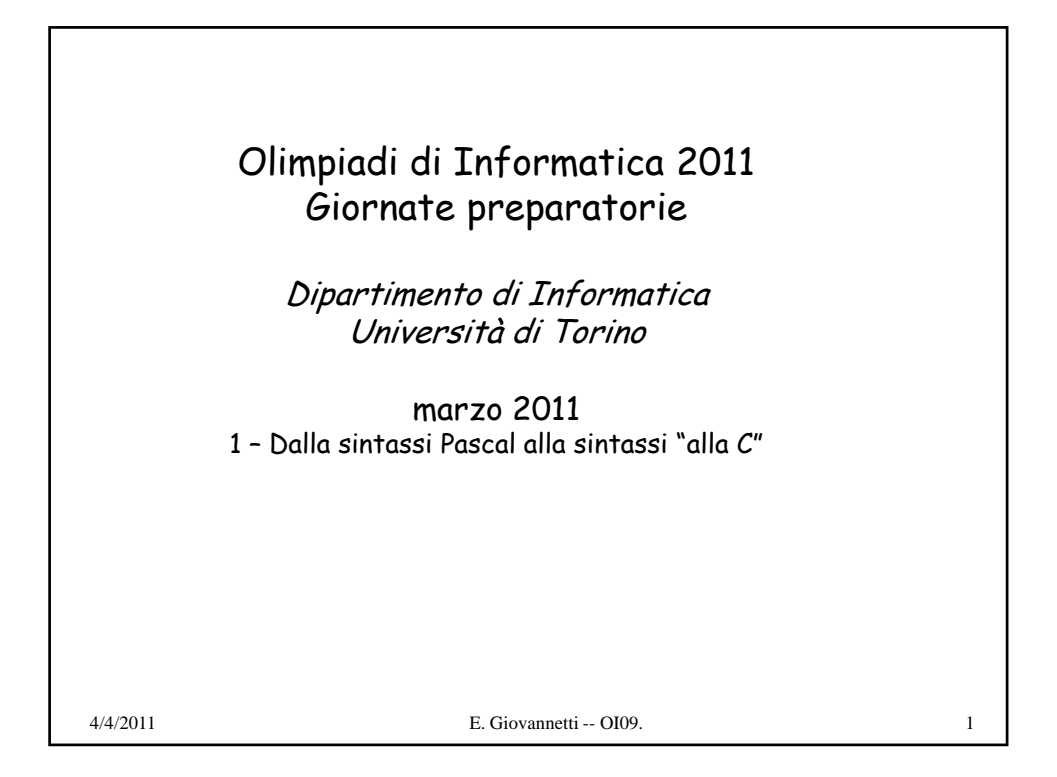

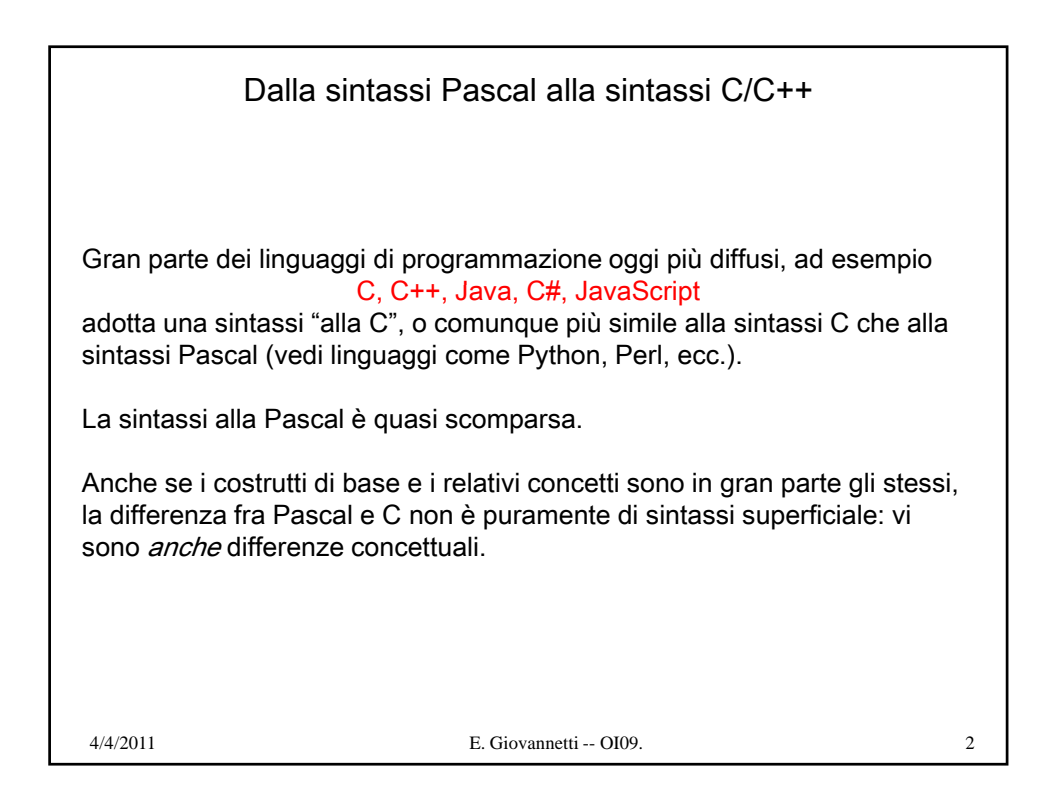

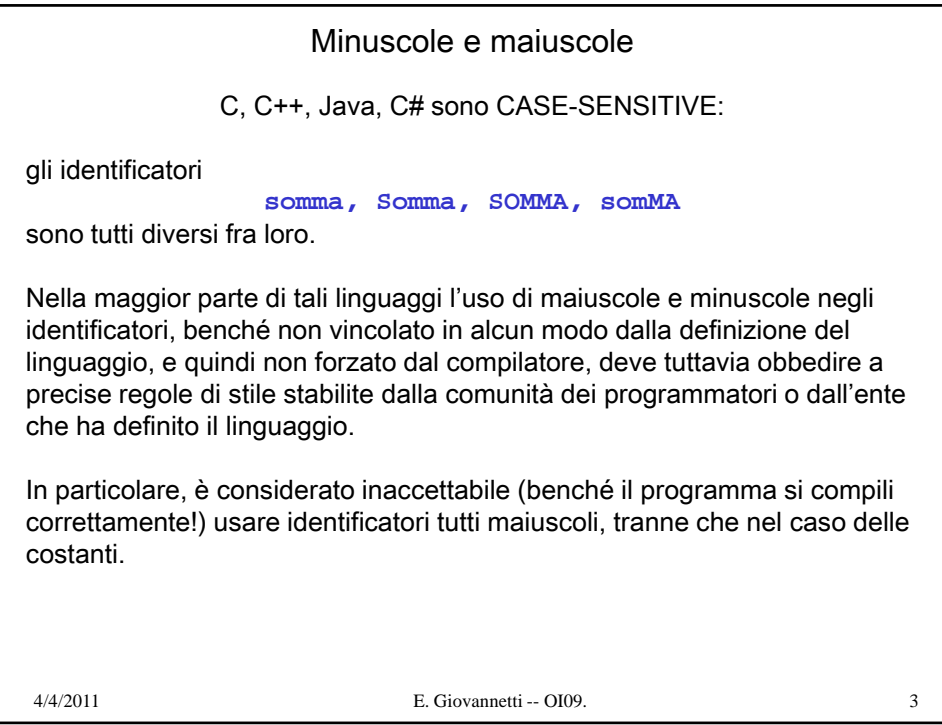

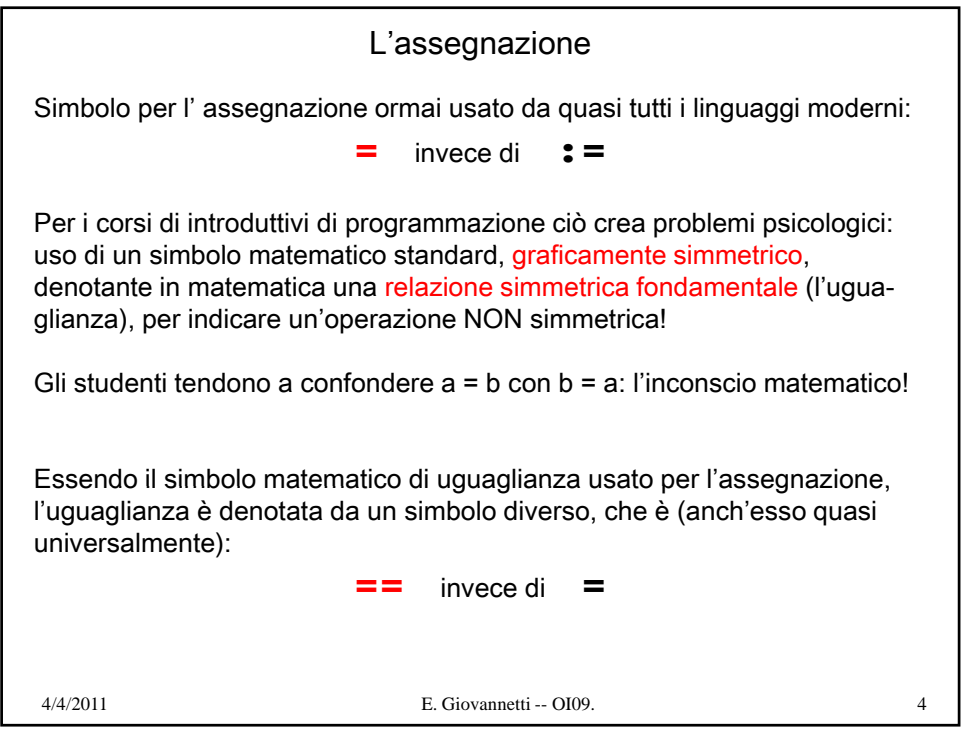

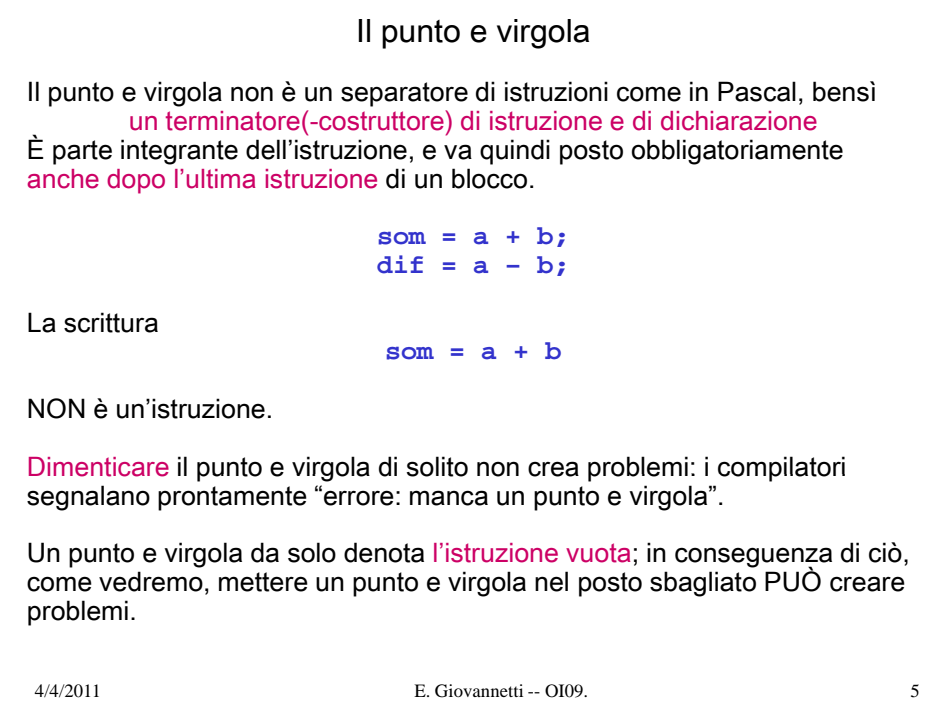

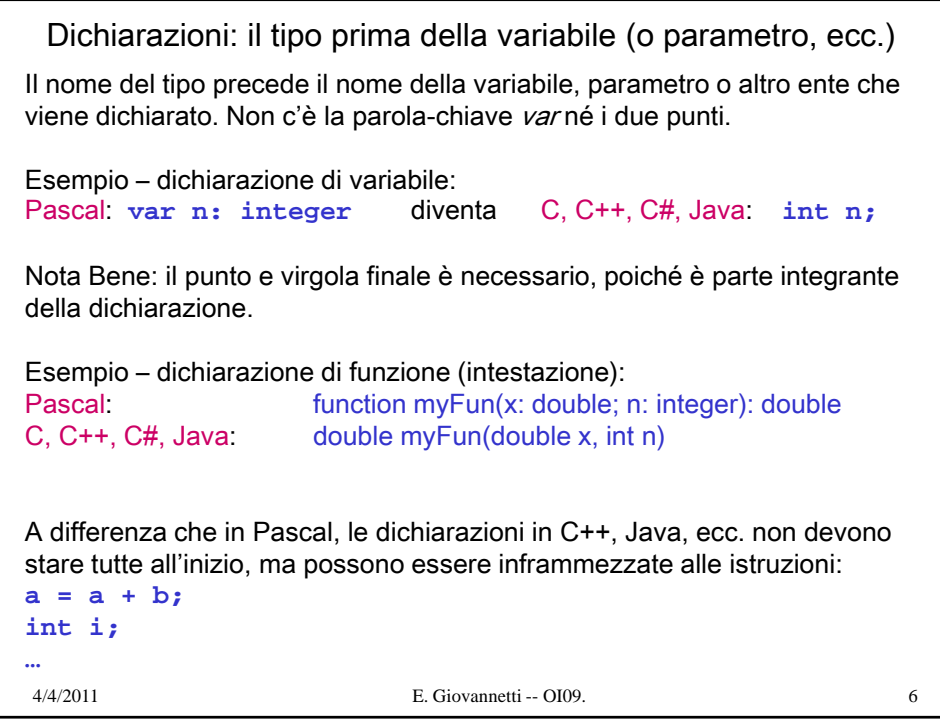

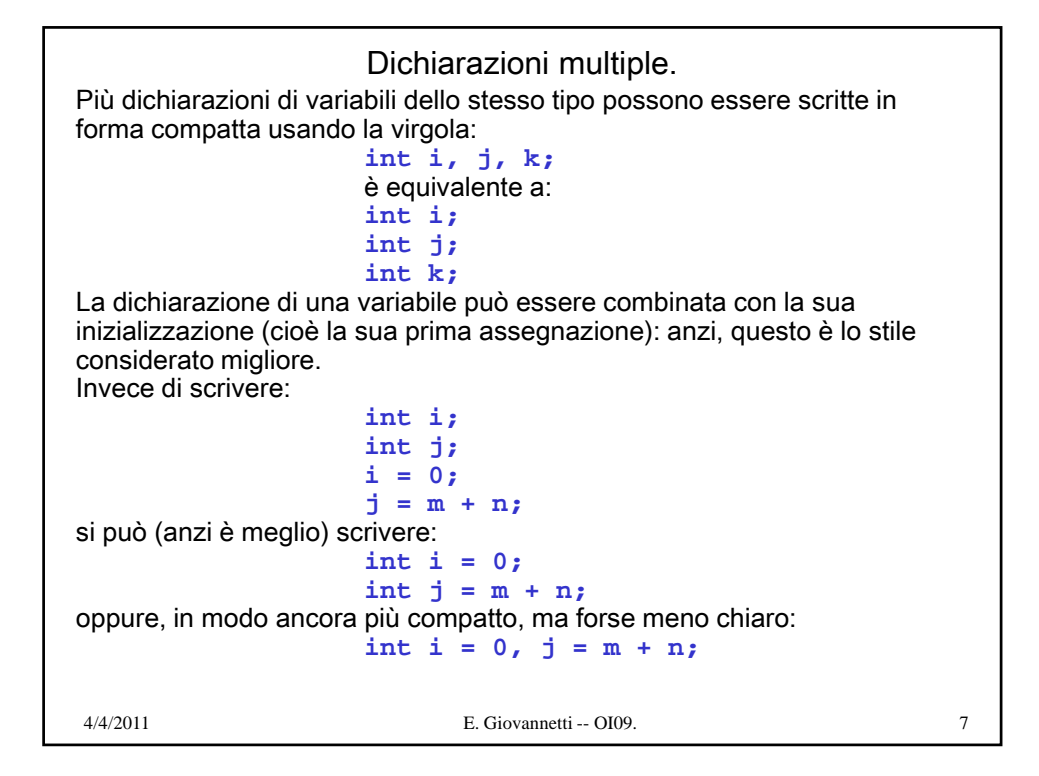

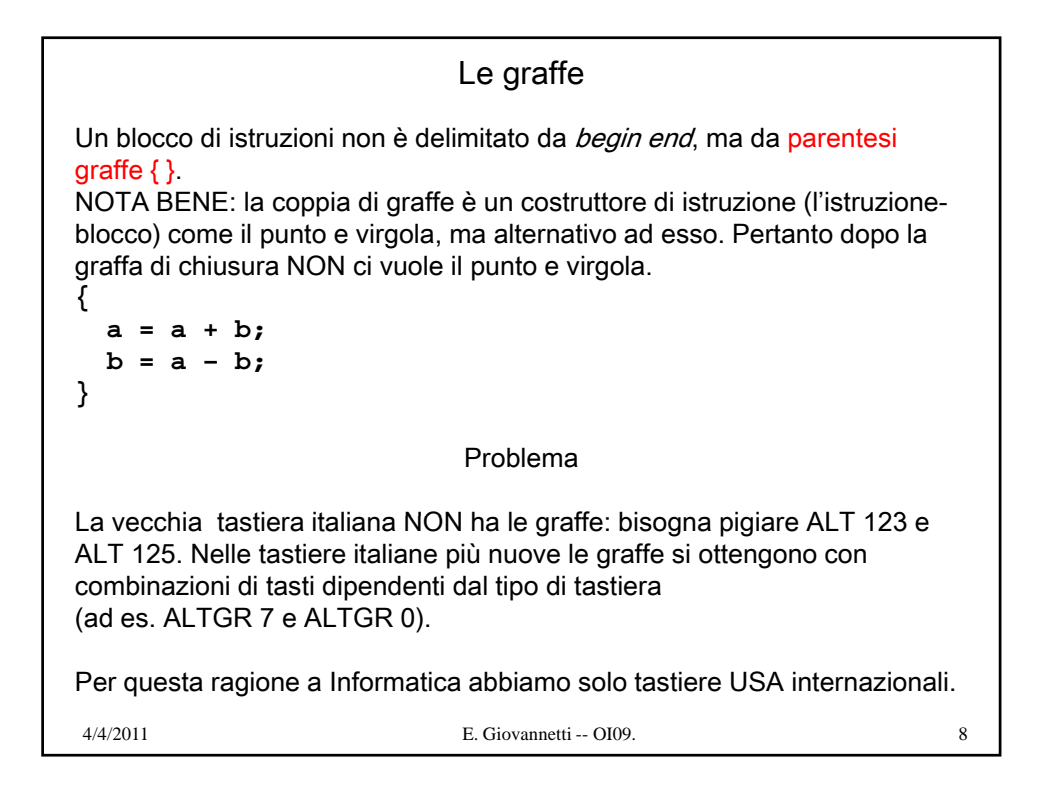

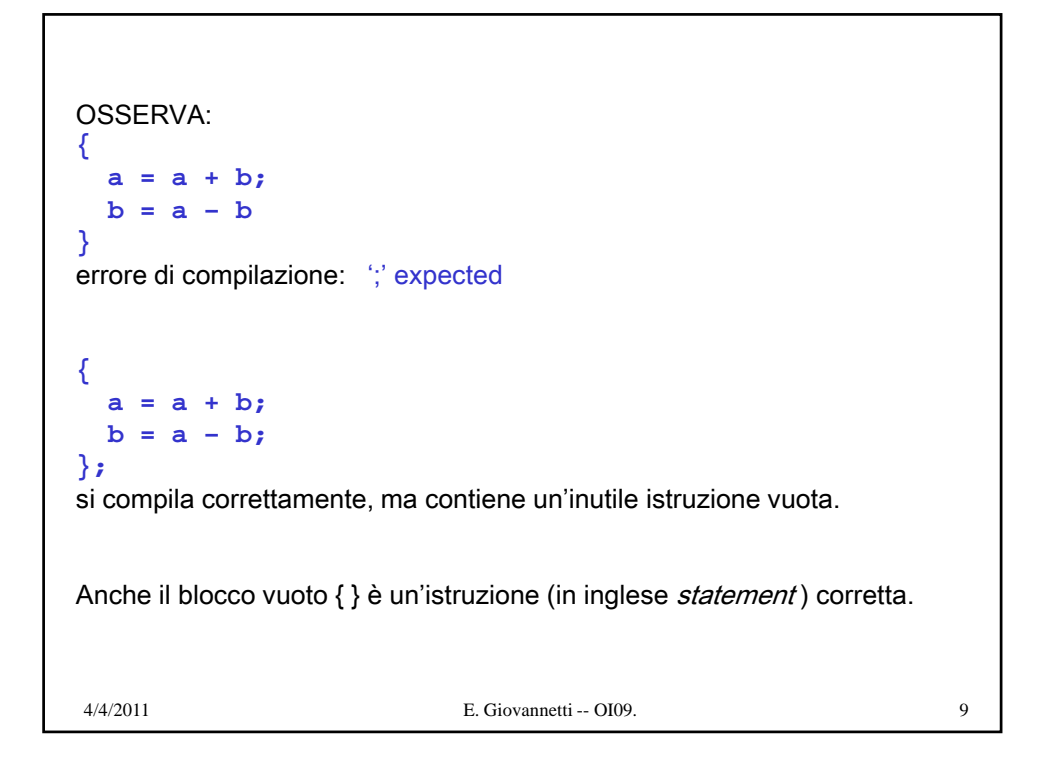

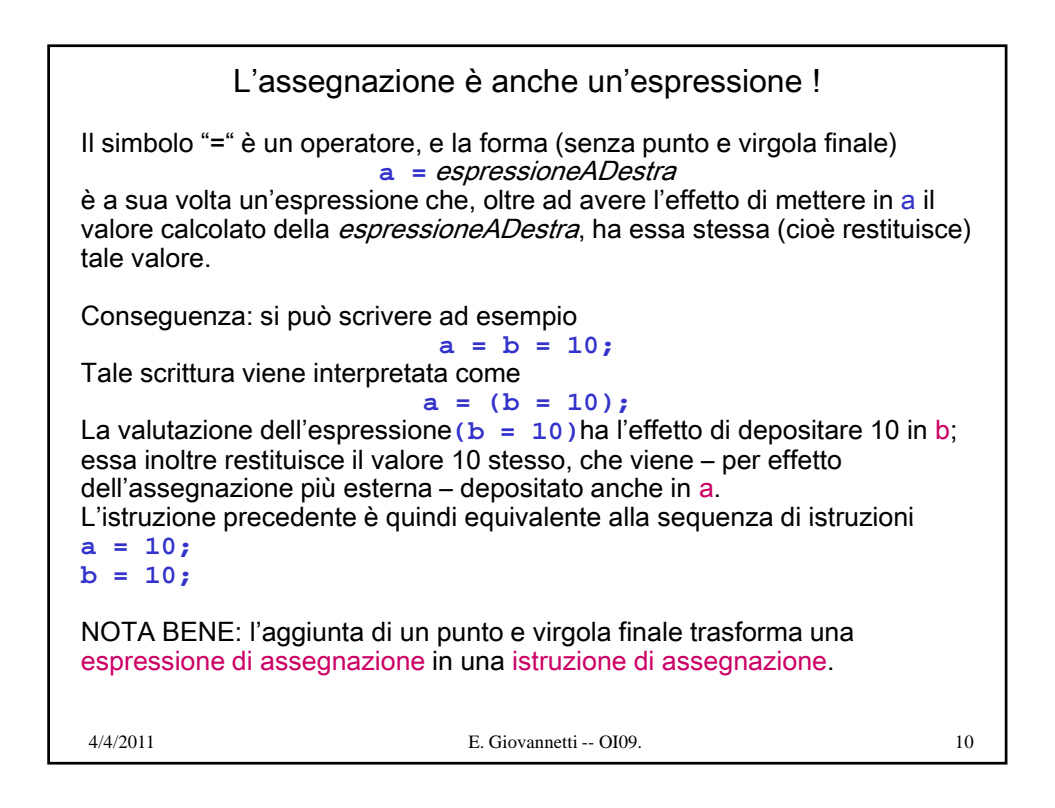

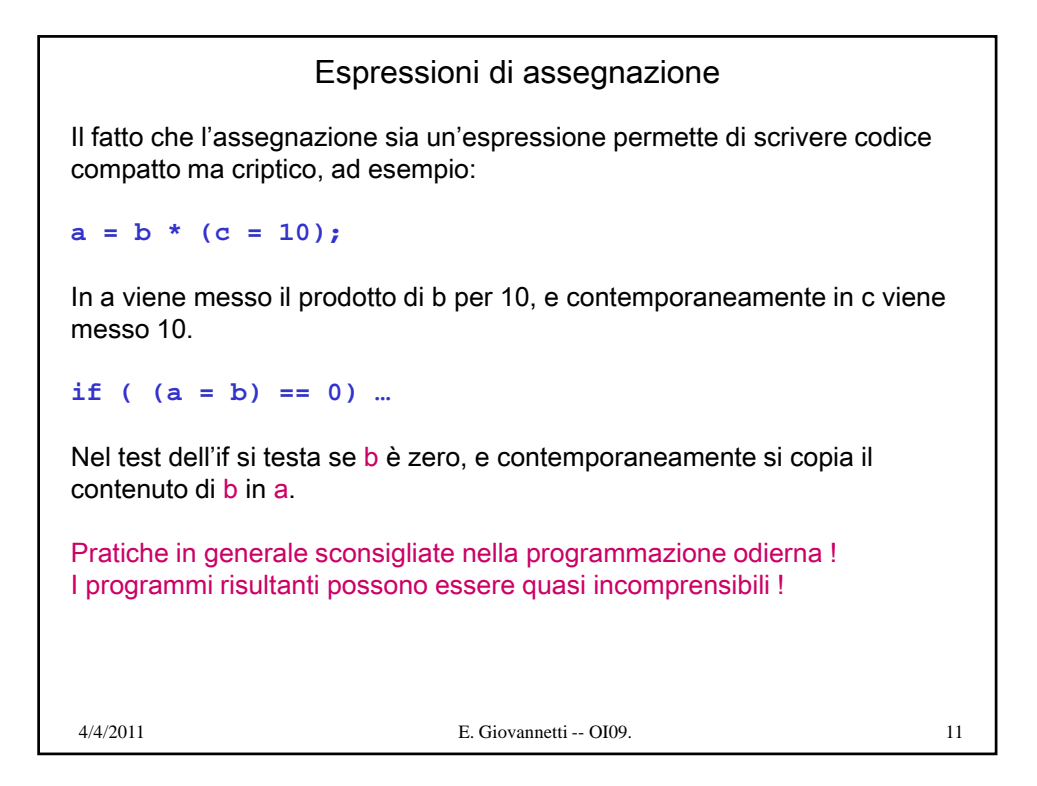

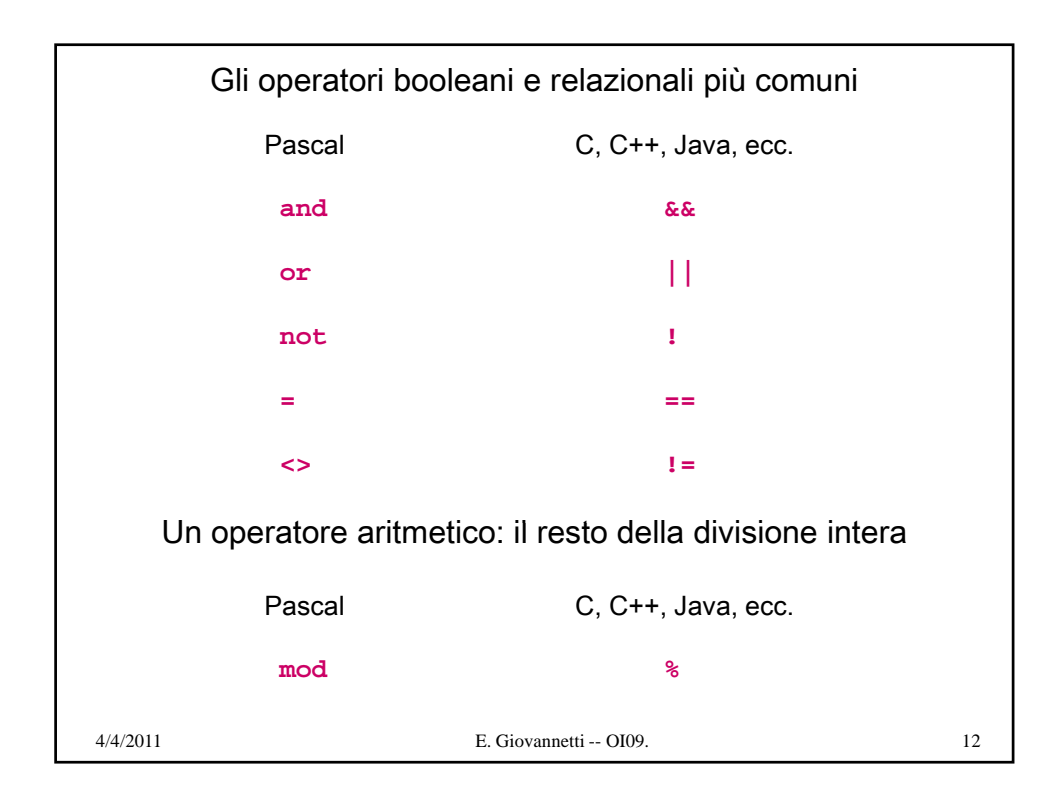

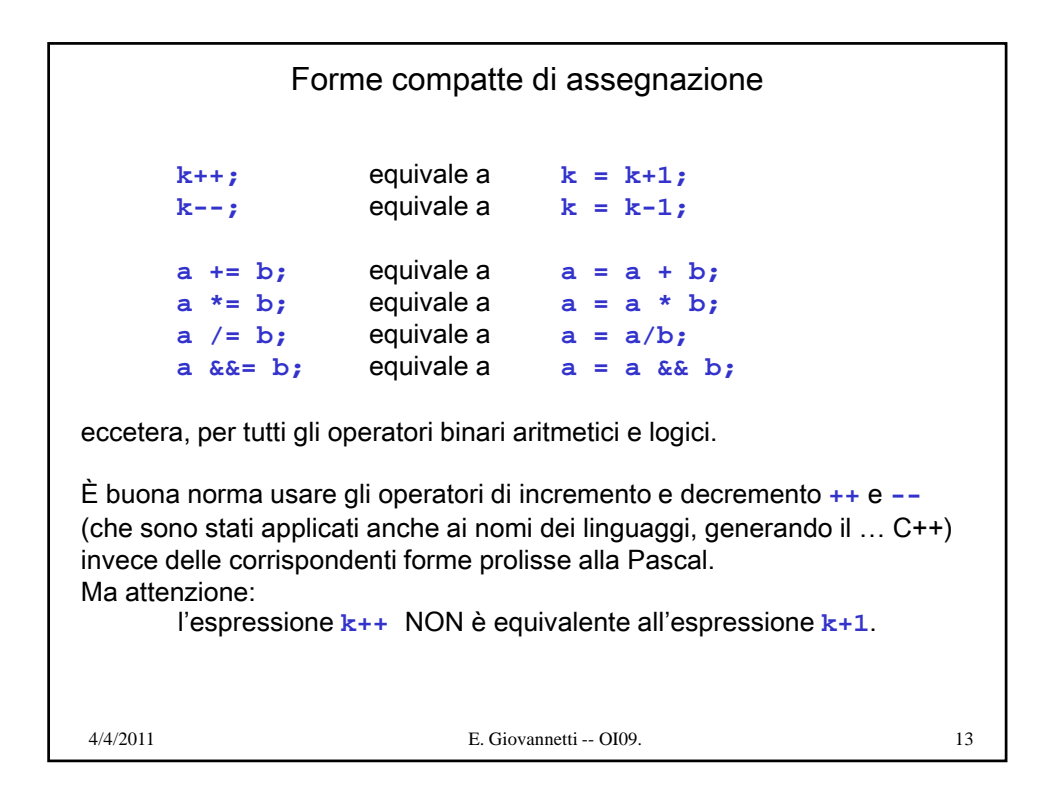

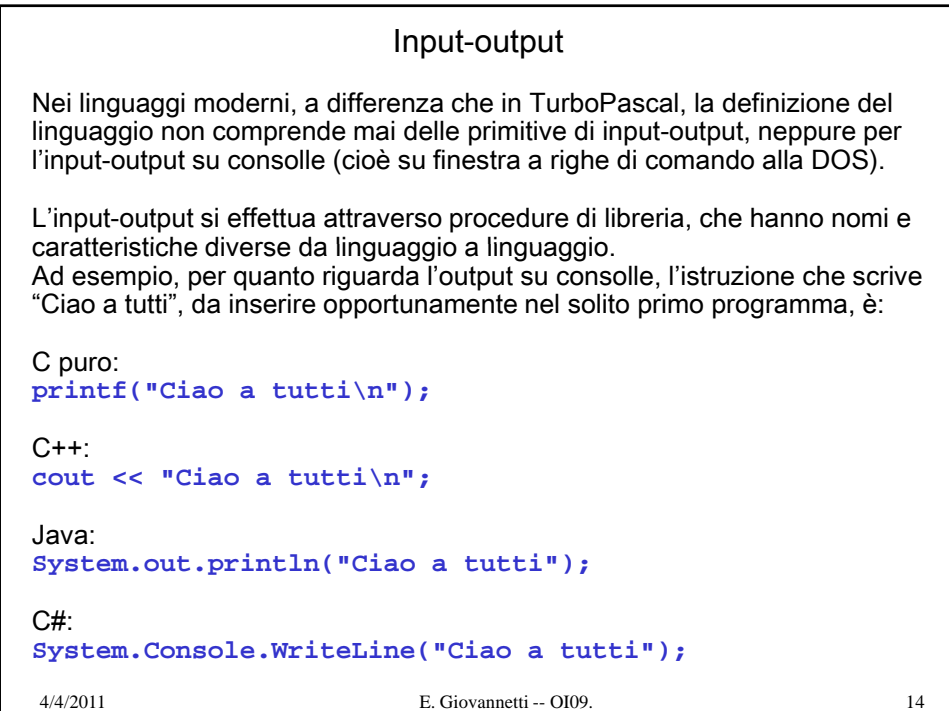

## Il blocco e le dichiarazioni

Un blocco può contenere sia istruzioni che dichiarazioni; a differenza che in Pascal, il corpo di una procedura o funzione è semplicemente un blocco, e le dichiarazioni locali devono stare all'interno di tale blocco.

```
Pascal:
function fattoriale(n: integer): integer; function fattoriale(n: integer): 
  var ris, i: integer;
begin
  ris = 1;
  for i:= 2 to n do ris = ris * i;
  fattoriale = ris
end;
C, C++, ecc.4/4/2011 E. Giovannetti -- OI09. 15
int fattoriale(int n) {
  int ris = 1;
  for(int i = 2; i < n; i++) ris *= i;
  return ris;
}
(per gli altri aspetti della sintassi che compaiono qui si veda più avanti)
```

```
Non ci sono procedure, ma solo funzioni!
Una procedure nel senso del Pascal è semplicemente una funzione in cui il 
tipo del risultato è lo speciale tipo void, che non contiene alcun valore.
Pascal:
procedure ciao(string nome);
begin
  write('Ciao, ');
  writeln(nome);
end;
C++:
void ciao(string nome) {
4/4/2011 E. Giovannetti -- OI09. 16
  cout << "Ciao, " + nome << endl;
}
```
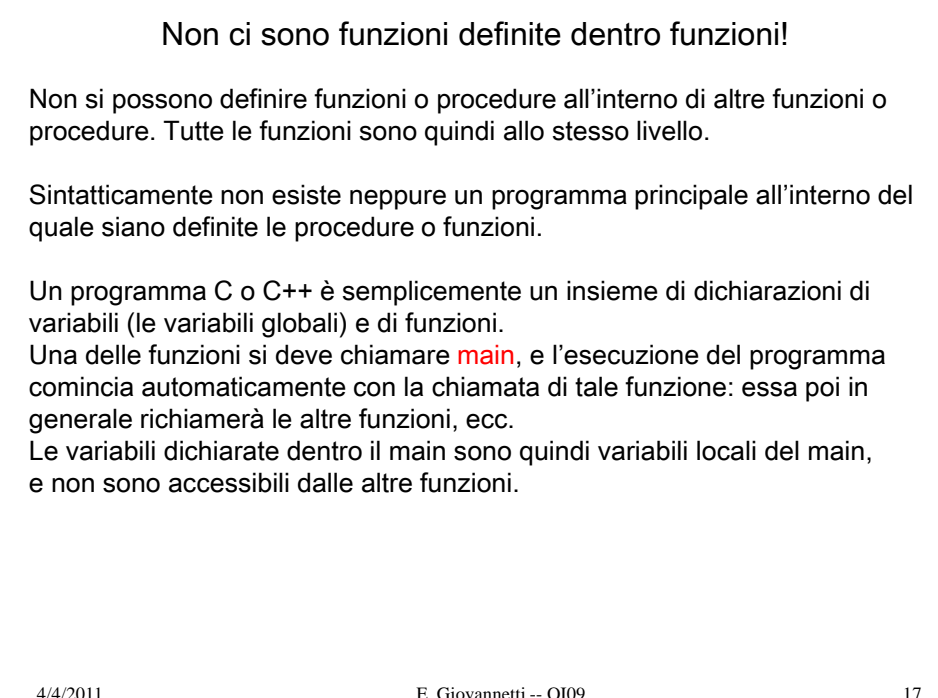

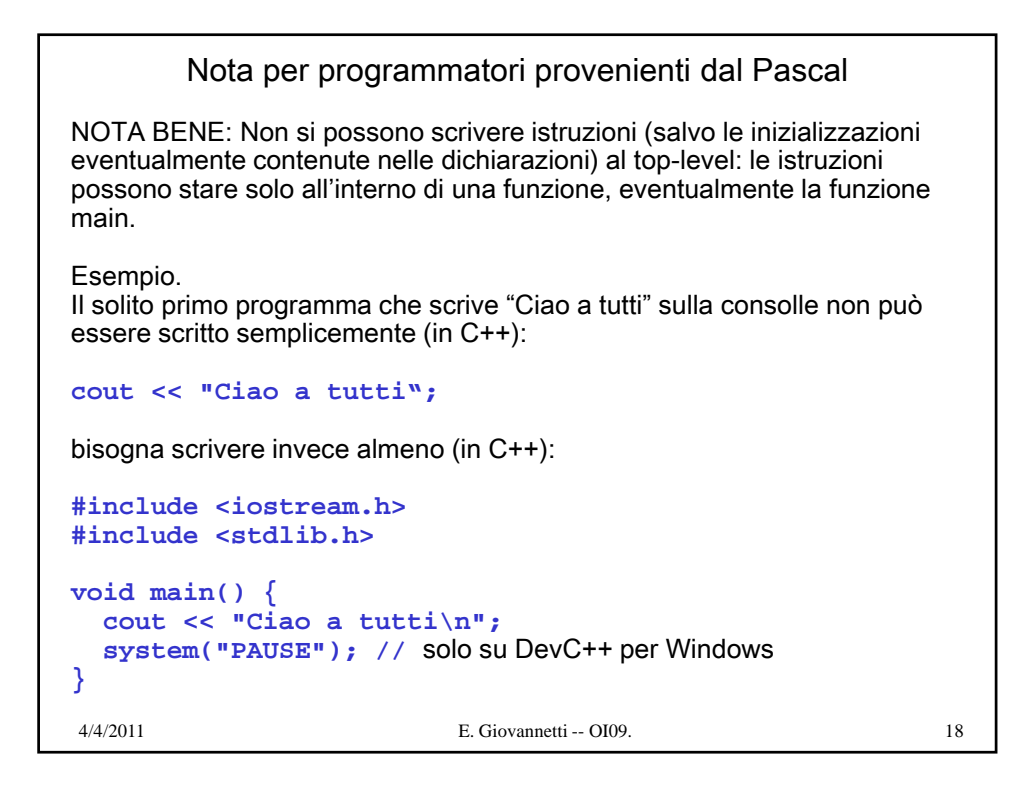

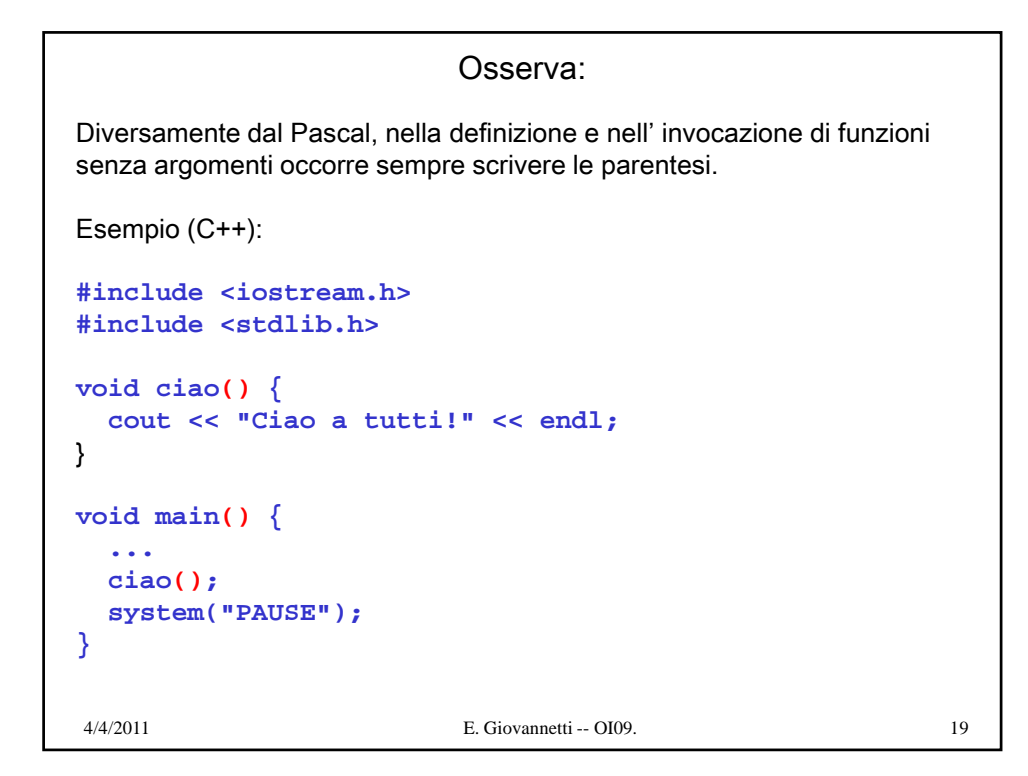

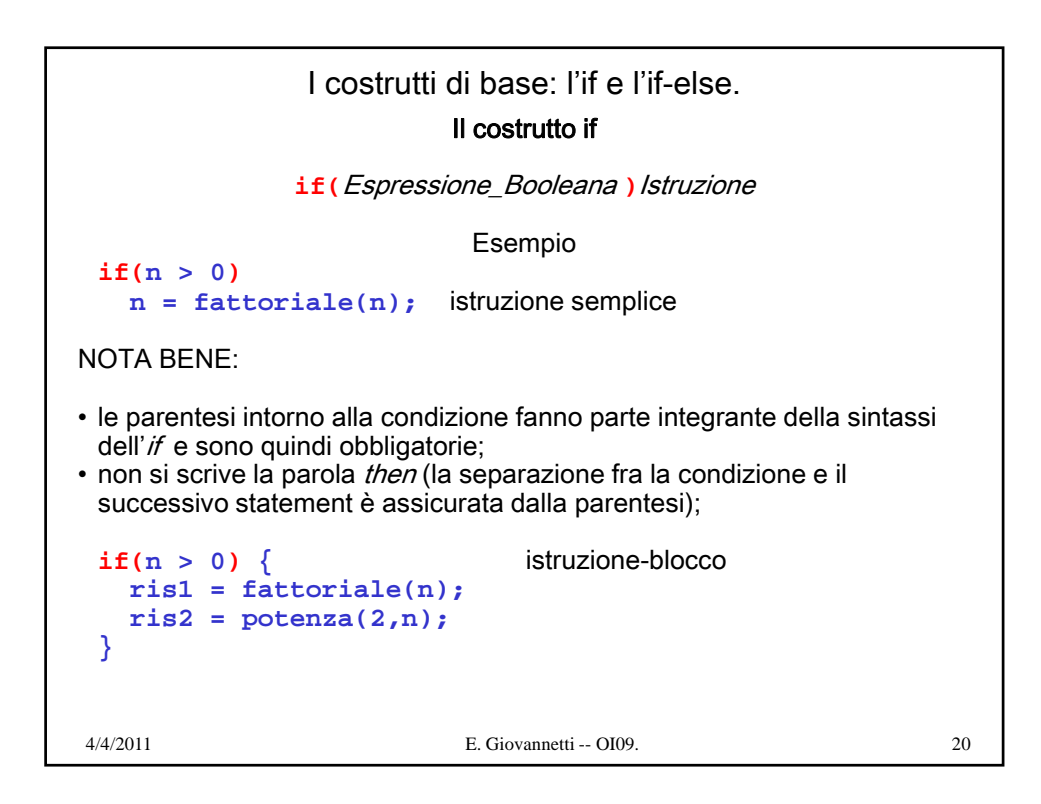

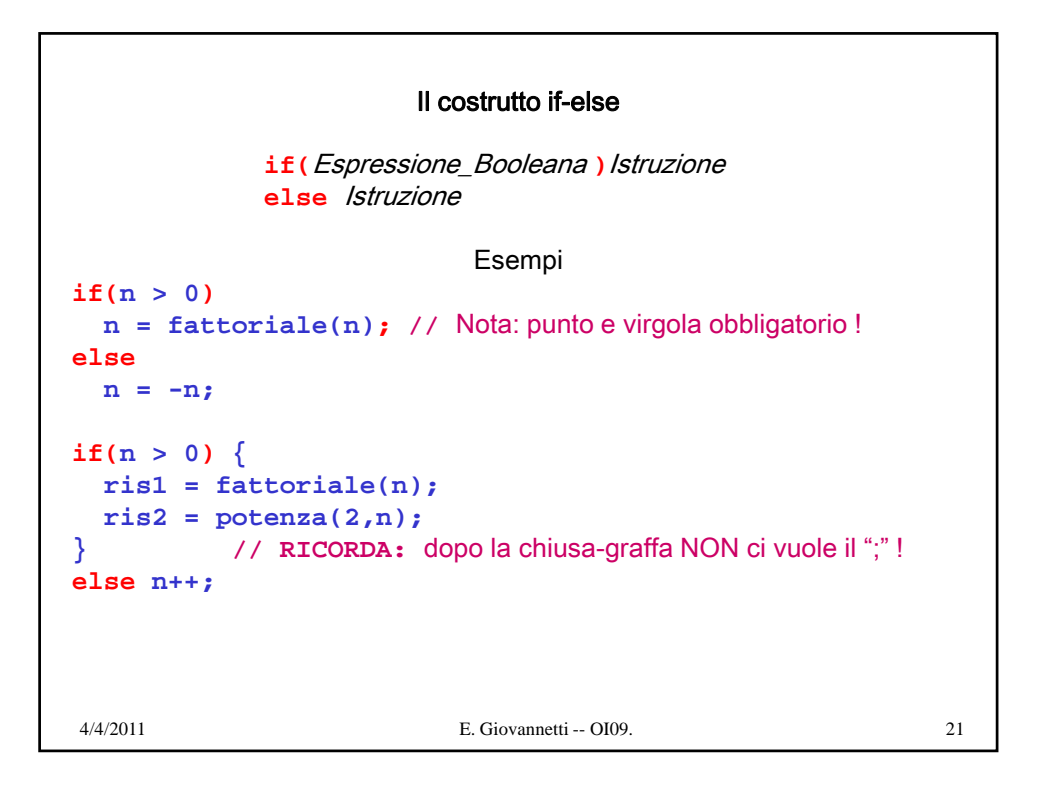

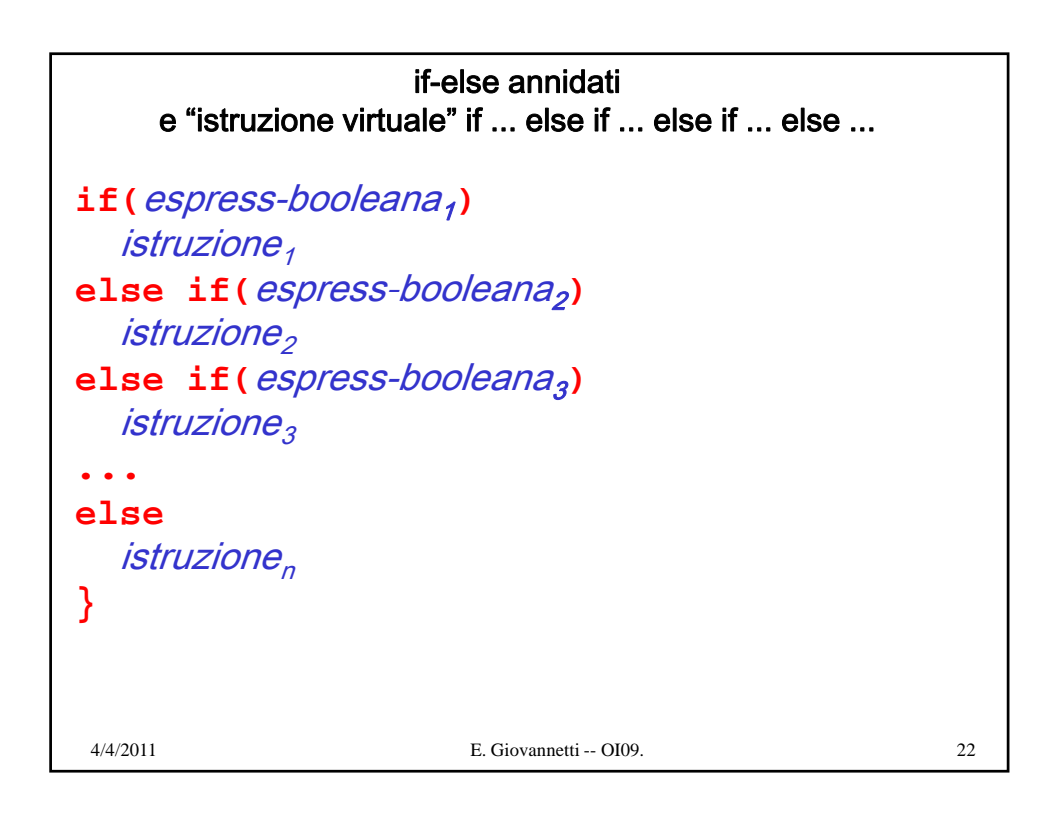

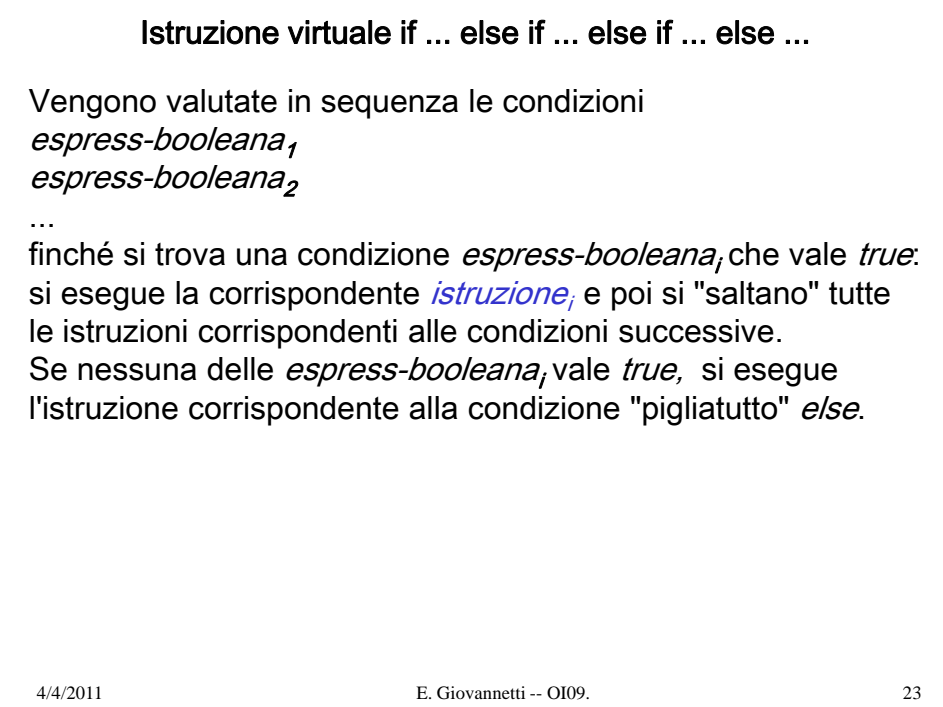

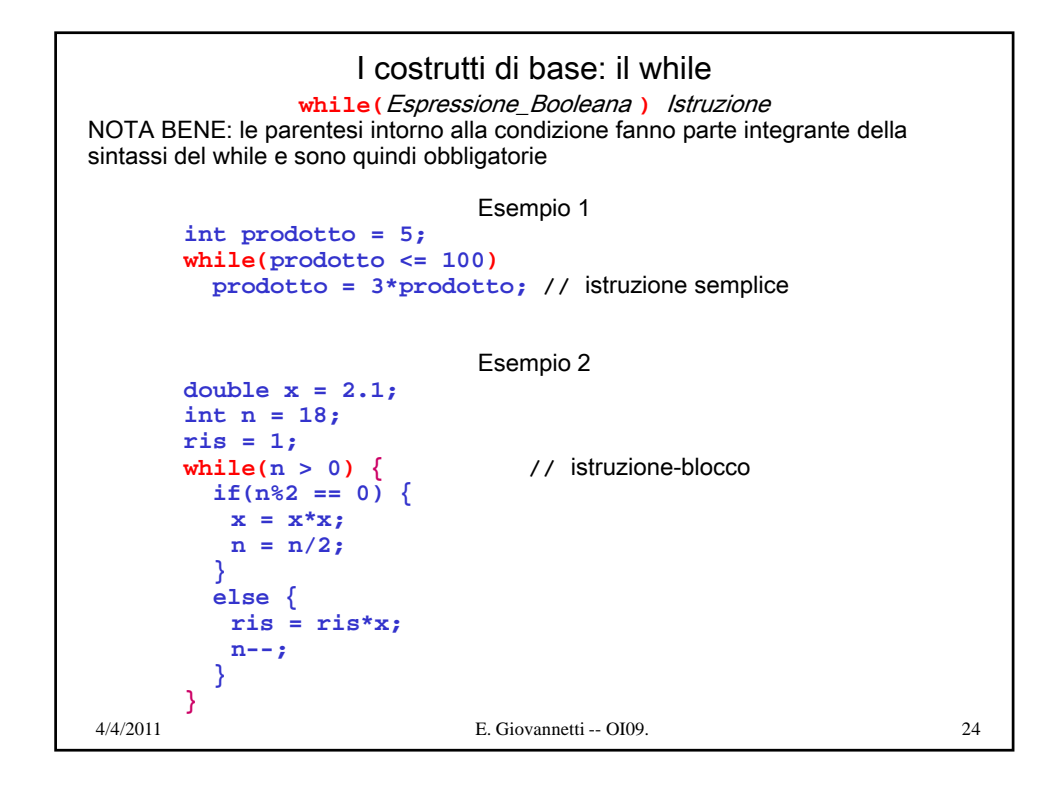

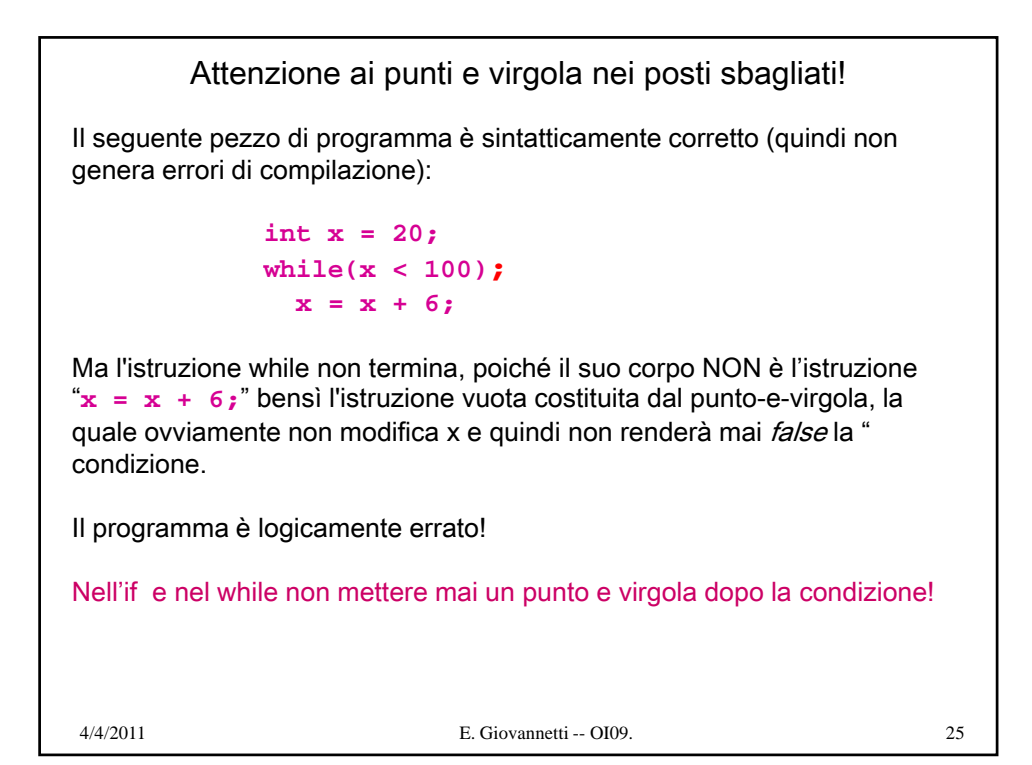

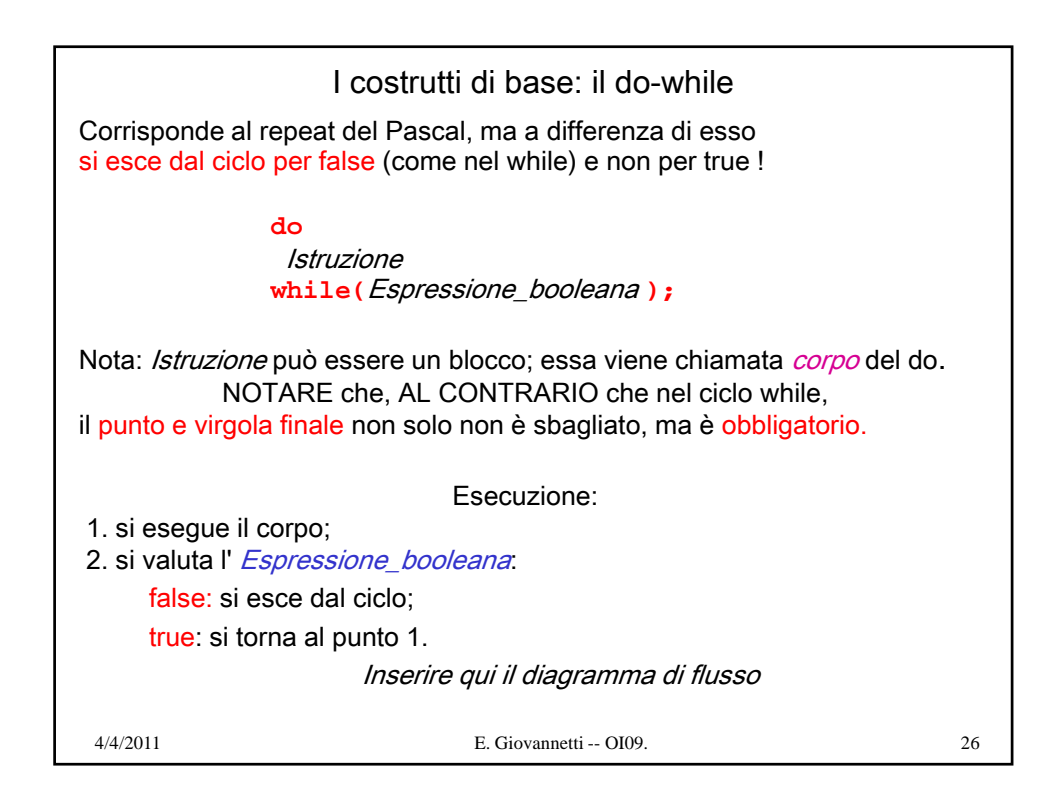

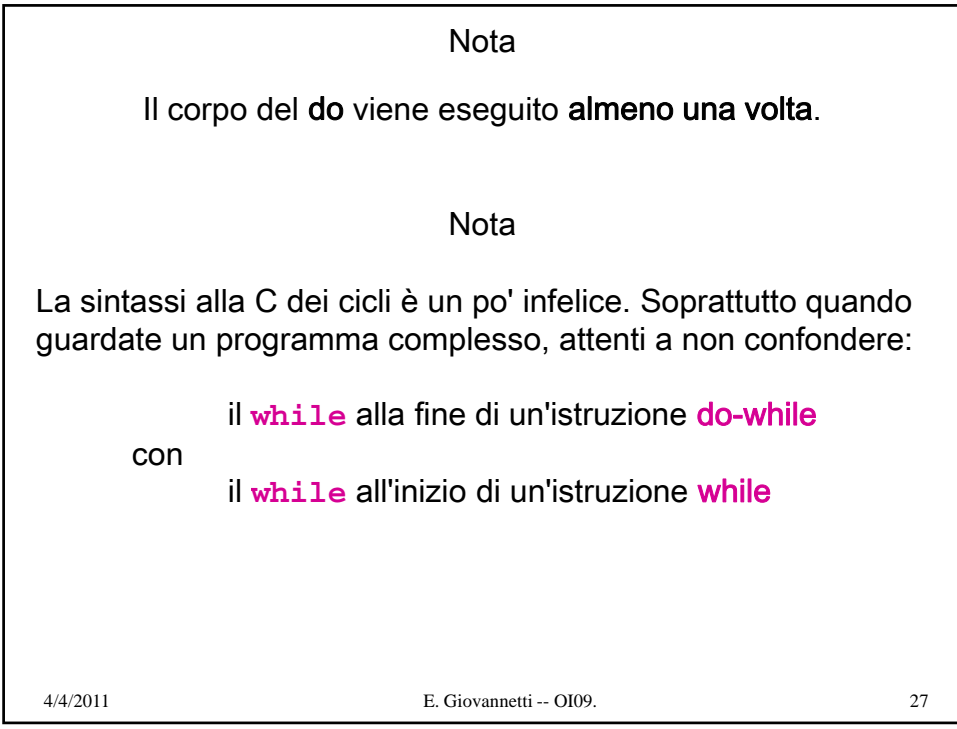

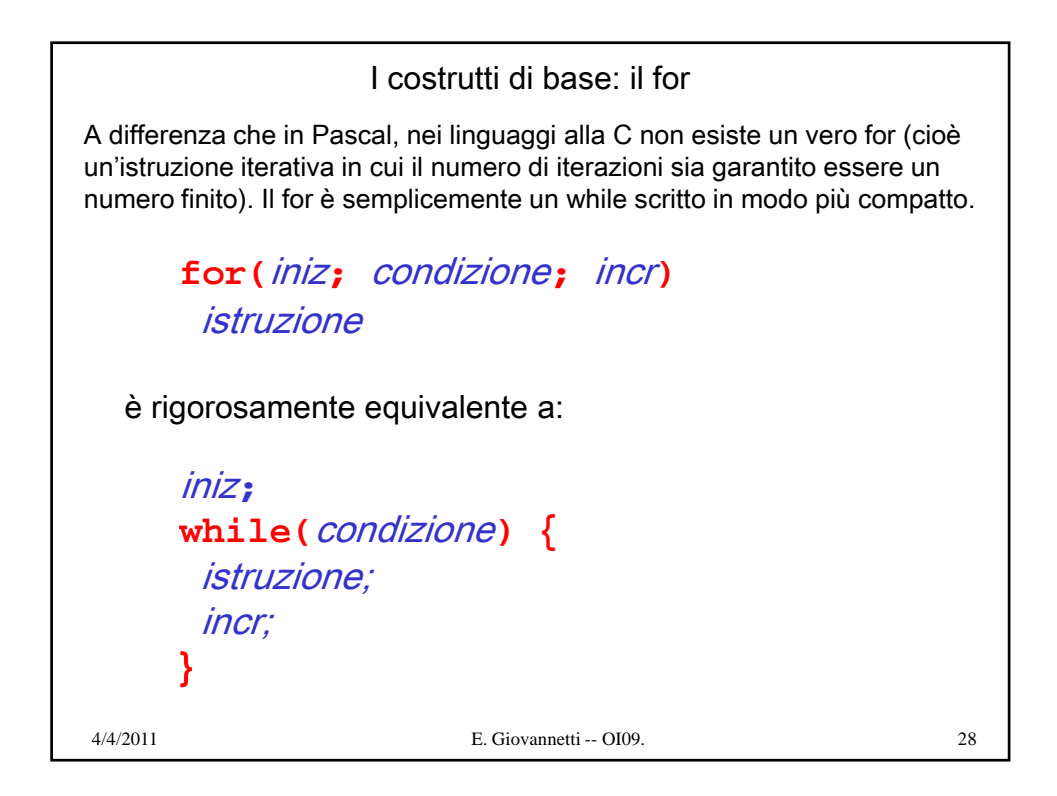

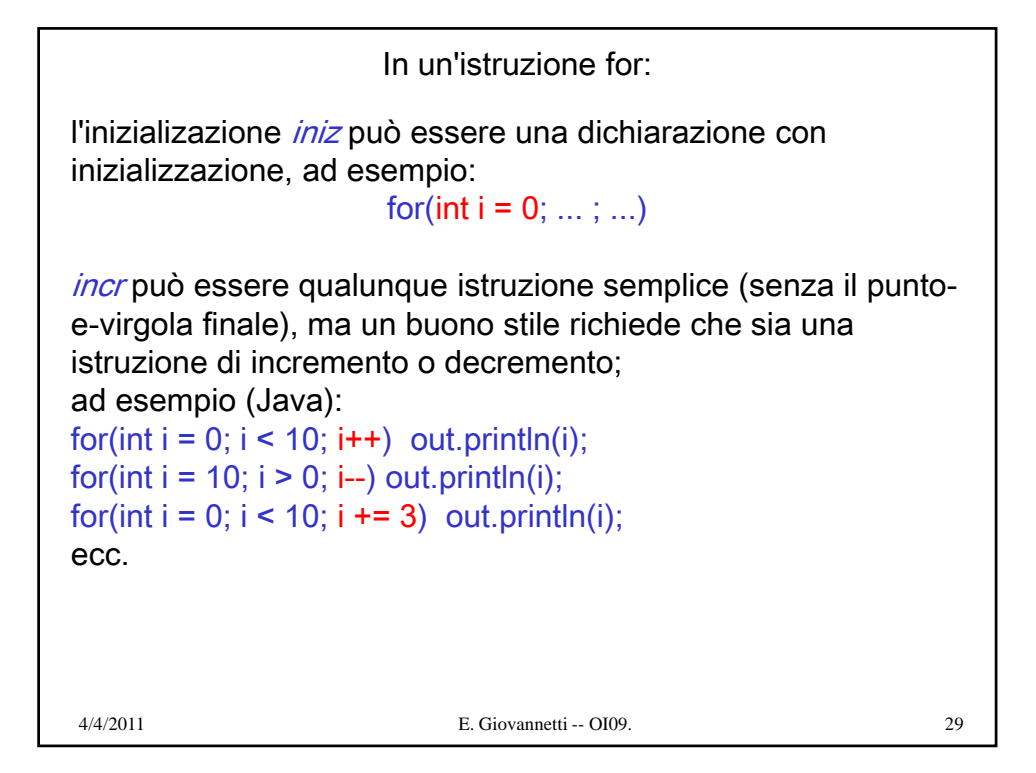

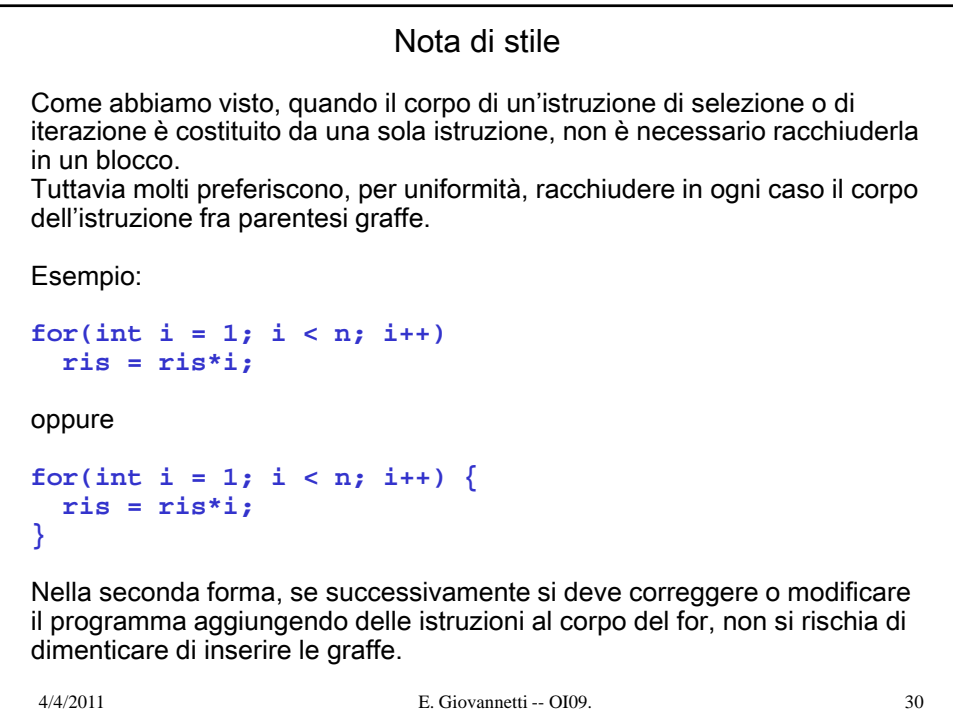

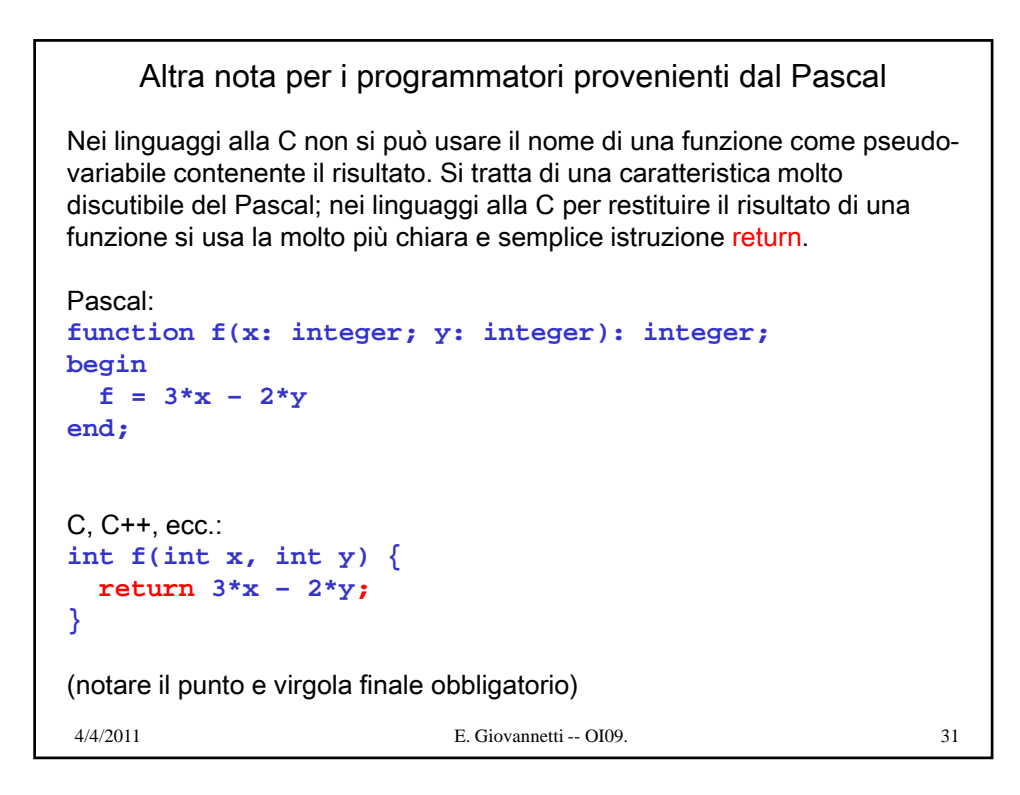

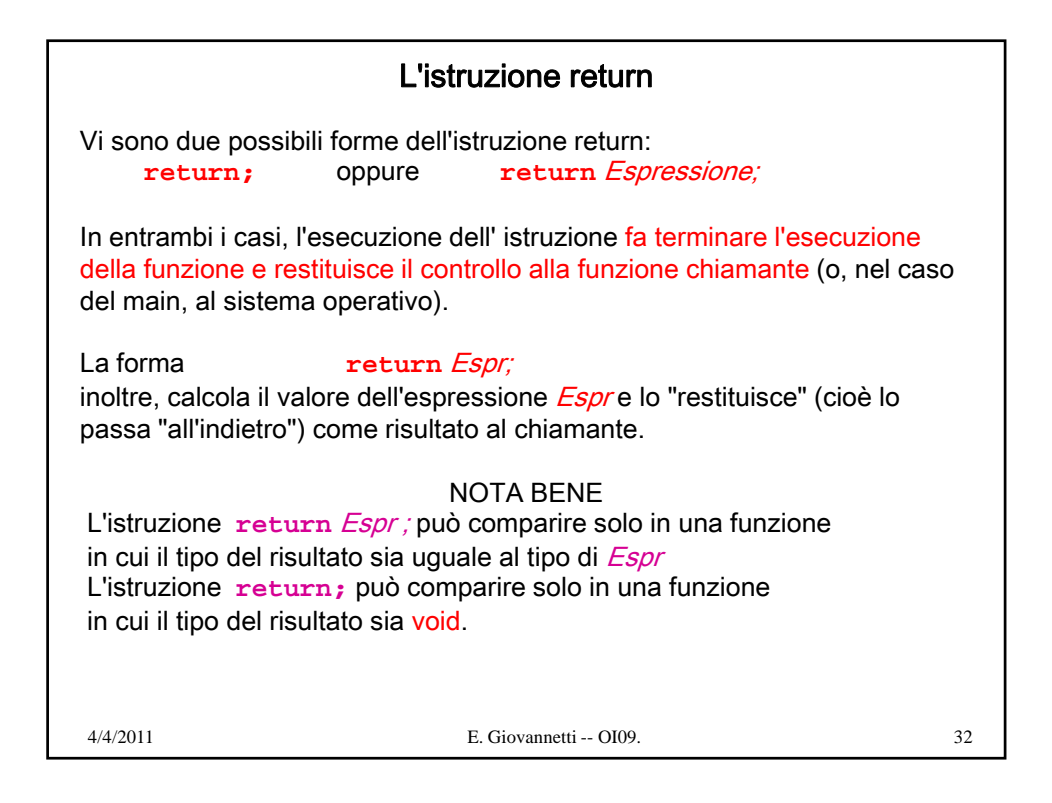

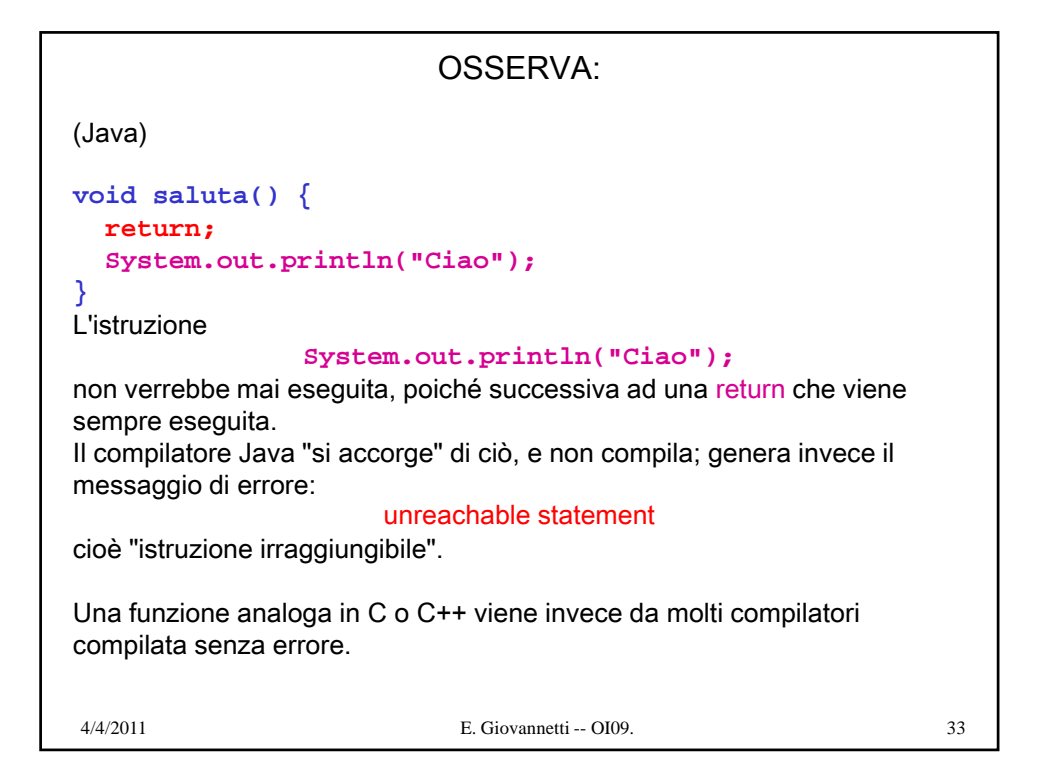

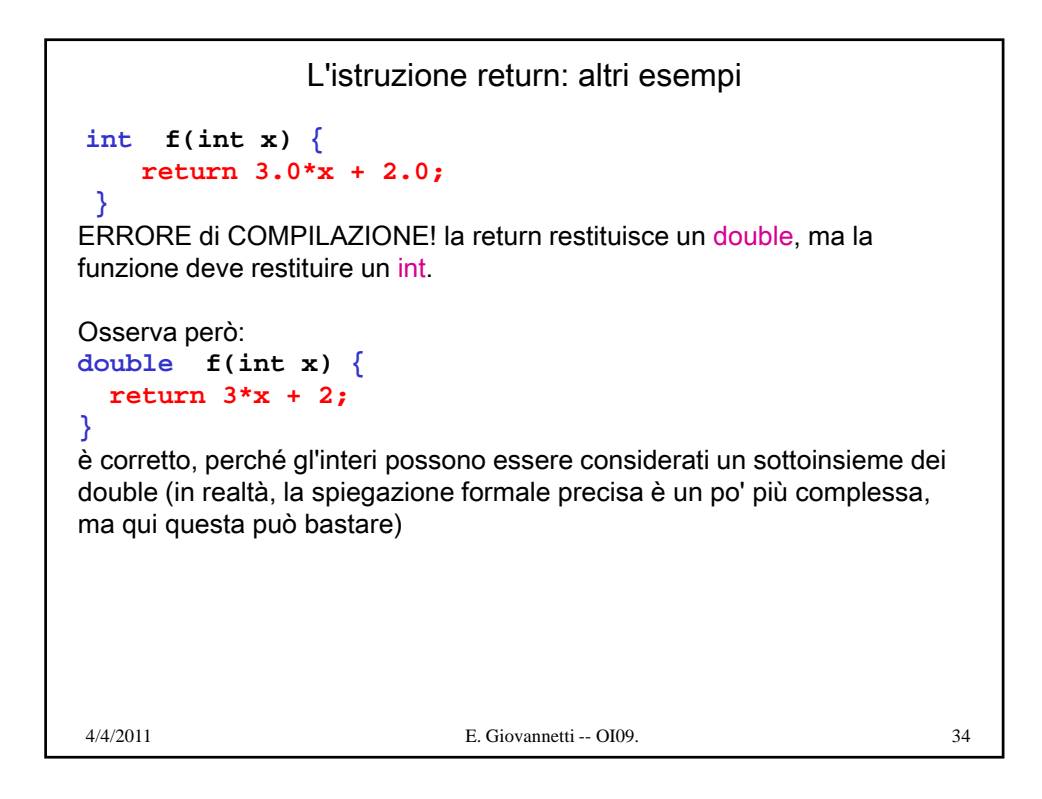

## Istruzione return posta dentro un ciclo

L'esecuzione di una return posta all'interno di un ciclo, facendo uscire dal metodo, interrompe necessariamente il ciclo:

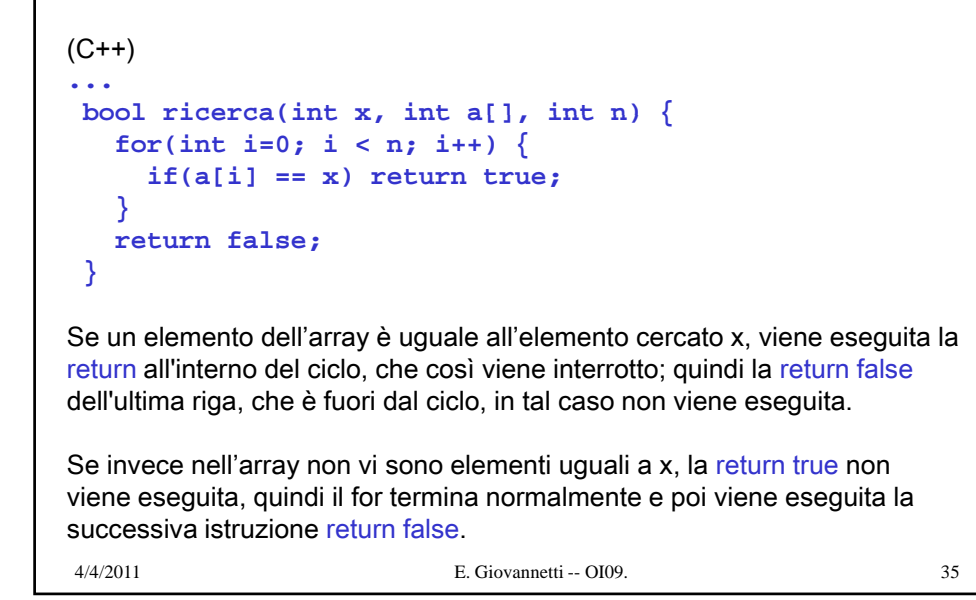

Stili di scrittura dei blocchi Stile 1 (più compatto) **double exp(double x, int n) { double ris = 1; while(n > 0) {**  $if(n<sup>82</sup> == 0)$ **x = x\*x; n = n/2; } else { ris = x\*ris; n--;**  $4/4/2011$  E. Giovannetti -- OI09. 36 **} } // fine del while return ris; }**

```
Stile 2 (graffe corrispondenti allineate)
double exp(double x, int n)
{
  double ris = 1;
  \text{while}(n > 0){
    if(n%2 == 0) 
    {
      x = x*x;
      n = n/2;
    }
    else 
    {
      i *i
ris = x*ris;
4/4/2011 E. Giovannetti -- OI09. 37
      n--;
    }
  }
 return ris;
}
```
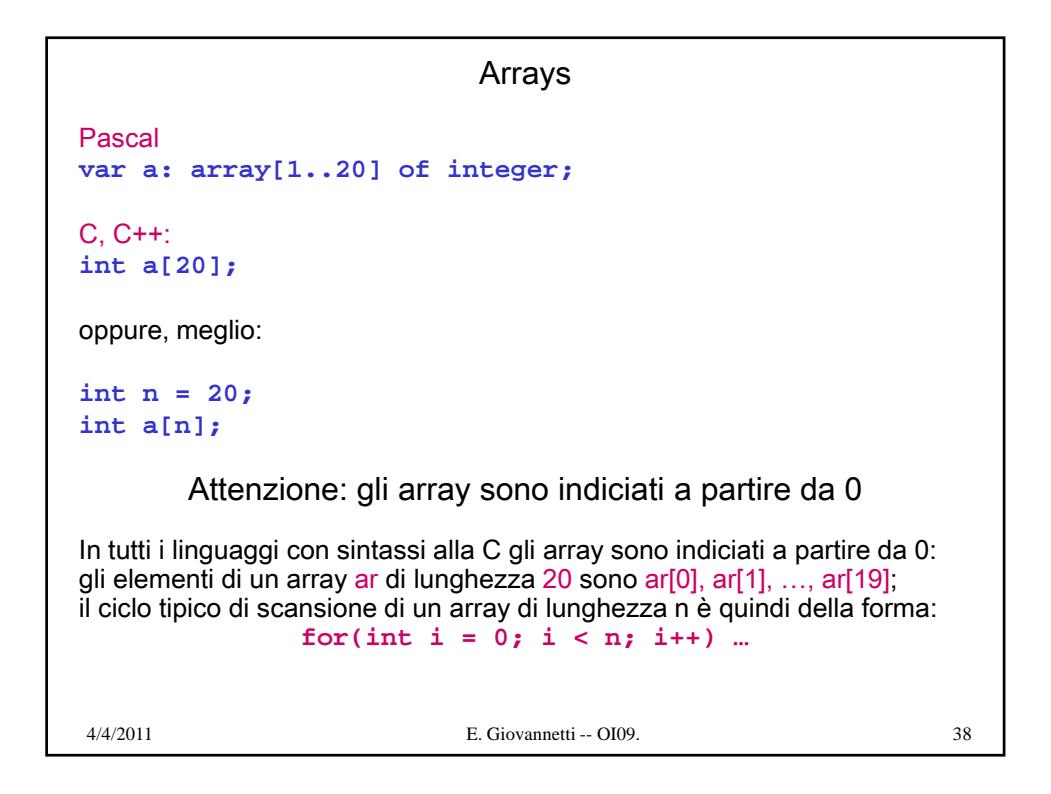

```
Array di lunghezza (fissa) determinata a runtime
int n;
int main() {
 printf("immetti un intero: ");
 scanf("%d", &n);
 int a[n];
 int i;
 for(i = 0; i < n; i++ ) {
    a[i] = i*i;
  }
 for(i = 0; i < n; i++ ) {
    i tf("%d " [i])
printf("%d ", a[i]);
4/4/2011 E. Giovannetti -- OI09. 39
  }
 return 0;
}
```

```
L'espressione condizionale
È un costrutto che non esiste in Pascal, e che esiste invece nei linguaggi 
cosiddetti funzionali. È una specie di if-then-else che però è un'espressione 
invece che un istruzione. Sintassi:
     Espressione_Booleana ? Espressione<sub>1</sub> : Espressione<sub>2</sub>
Il valore dell'espressione complessiva è.
• il valore di Espressione, se Espressione Booleana vale true,
• il valore di Espressione<sub>2</sub> se Espressione_Booleana vale false.
Naturalmente Espressione<sub>1</sub> ed Espressione<sub>2</sub> devono avere lo stesso tipo.
Esempio:
4/4/2011 E. Giovannetti -- OI09. 40
                       max = a > b ? a : b;
in max viene messo il maggiore dei valori di a e b.
Equivale a:
                       if(a > b) max = a;
                       else max = b;
```
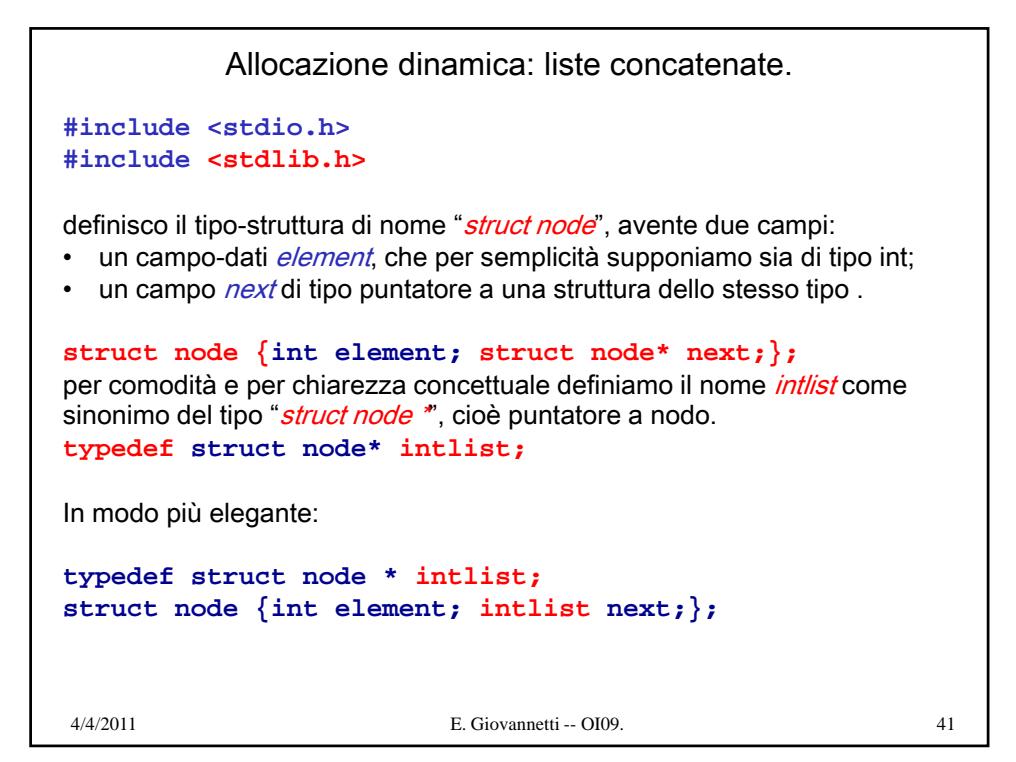

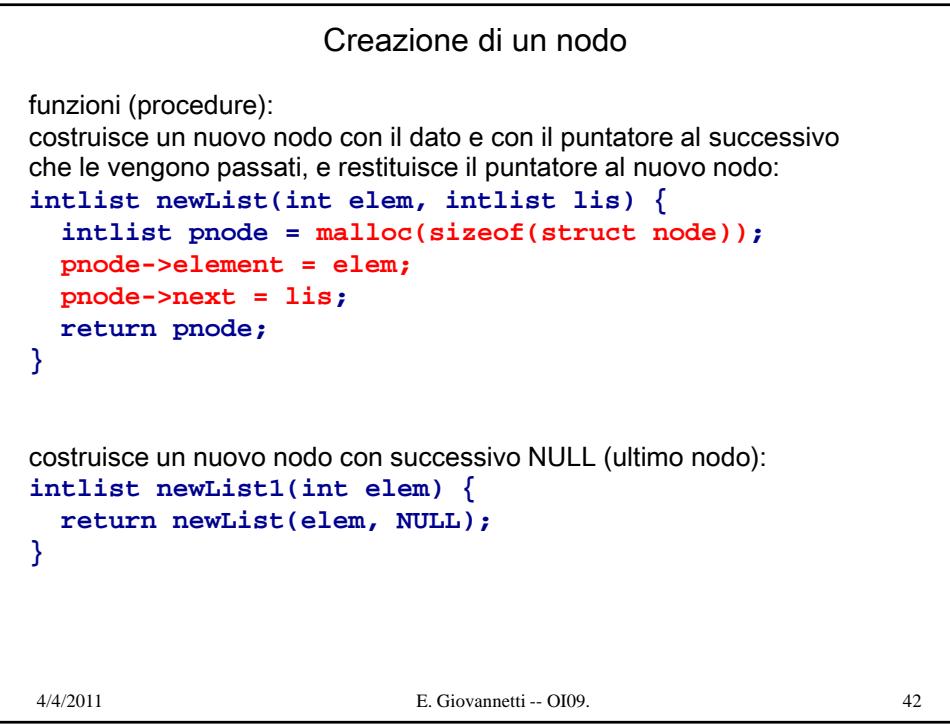

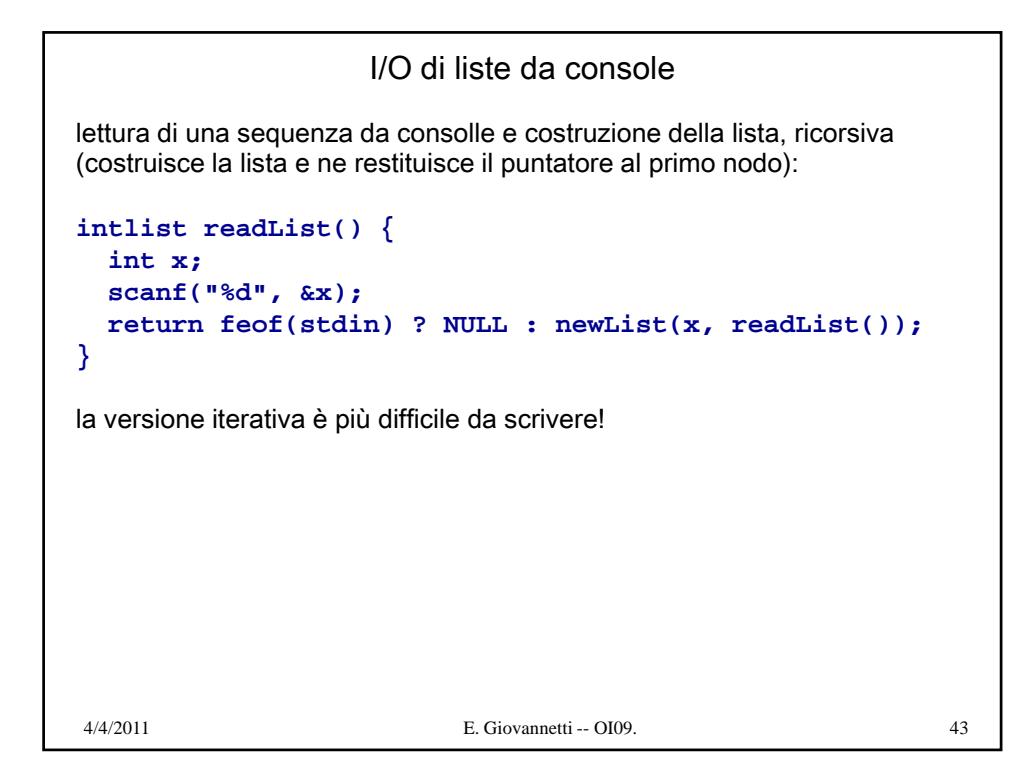

```
I/O di liste da console
scrittura di una lista sullo schermo, ricorsiva:
void printList(intlist l) {
  if(l) {
    printf("%d ", l->element);
    printList(l->next);
  }
  else printf("\n");
}
scrittura di una lista sullo schermo, iterativa (più efficiente):
void printListIt(intlist l) {
  while(1) {
    printf("%d ", l->element);
    l = l->next;
  }
  printf("\n");
}
4/4/2011 E. Giovannetti -- OI09. 44
```

```
Esempio di programma con liste
int main() {
 intlist myList = readList();
 printList(myList);
 intlist cursor = myList;
 while(cursor) {
     cursor->element *= 2;
     cursor = cursor -> next;
 }
 printListIt(myList);
 return 0;
}
4/4/2011 E. Giovannetti -- OI09. 45
```
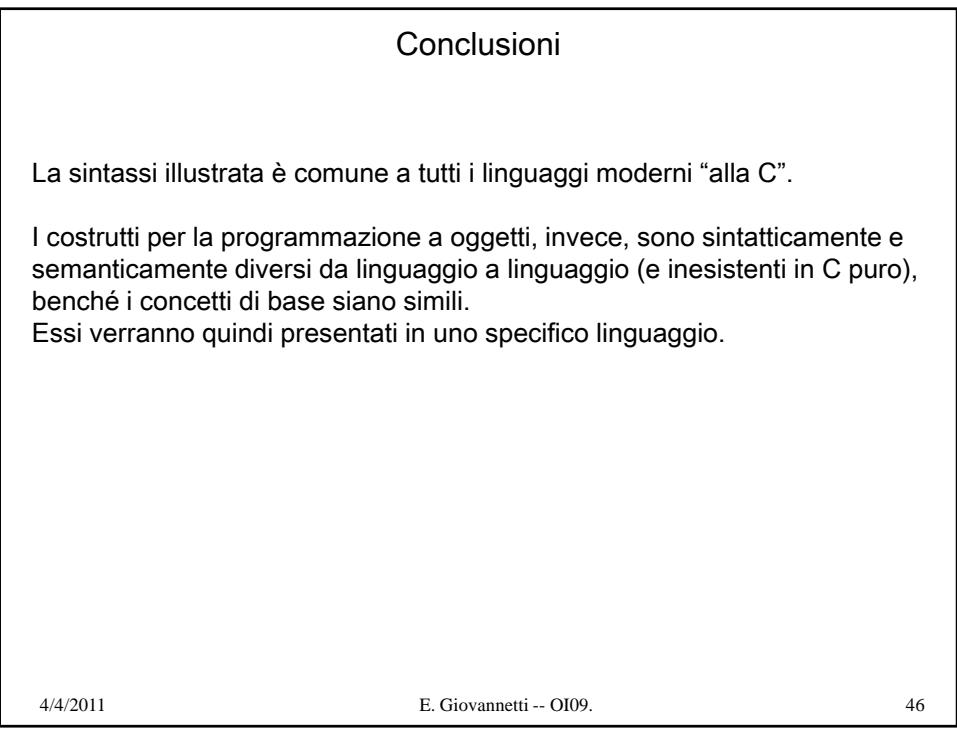